## **Meme-Fimo (Signals-2)**

## Выбор и предобработка генома бактерии

Я выбрал геном Е. Coli, штамм DSM-30083. Fasta-файл с её геномом был отправлен в недры веб-сервиса Operon mapper, выявившего в геноме 2454 оперона. Опероны, найденные маппером, были профильтрованы по колонке function, далее из них были извлечены последовательности их промоторов. Это было сделано с помощью небольшой модификации скрипта, созданного Георгием Муравьёвым. Ключевые слова, по которым производилась фильтрация:

key words = [polymerase, gyrase, ligase, ATP synthase]

Соответственно, ключевые слова в скрипте Георгия были заменены на представленные.

Таким образом, было получено 3 файла: train.fa, test.fa, negative.fa - файлы для обучения, тестирования и негативного контроля соответственно. Посмотреть их содержание можно, обратившись к директории.

## Запуск МЕМЕ

```
meme train.fa -dna -nmotifs 3 -minw 6 -maxw 50
```
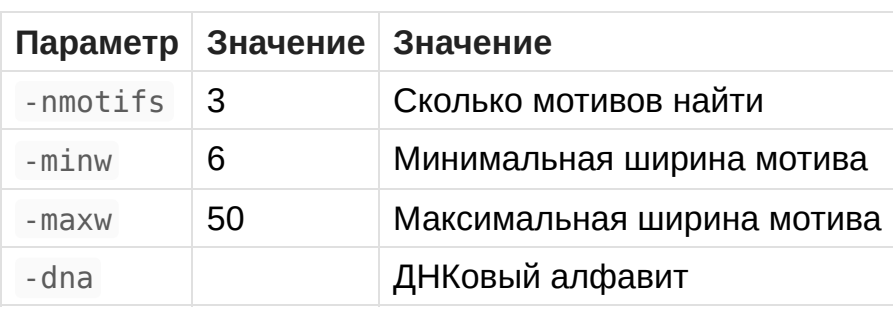

Остальные параметры были выбраны по умолчанию. Полученные находки:

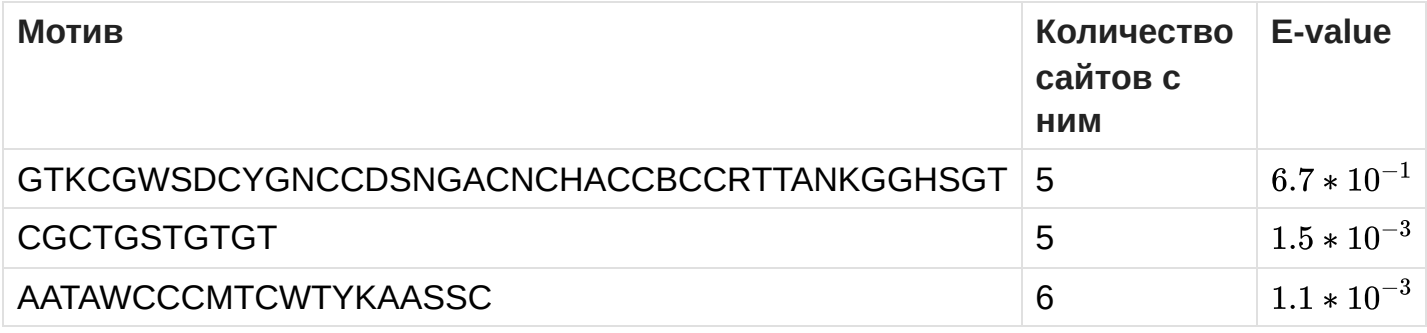

А вот и лого:

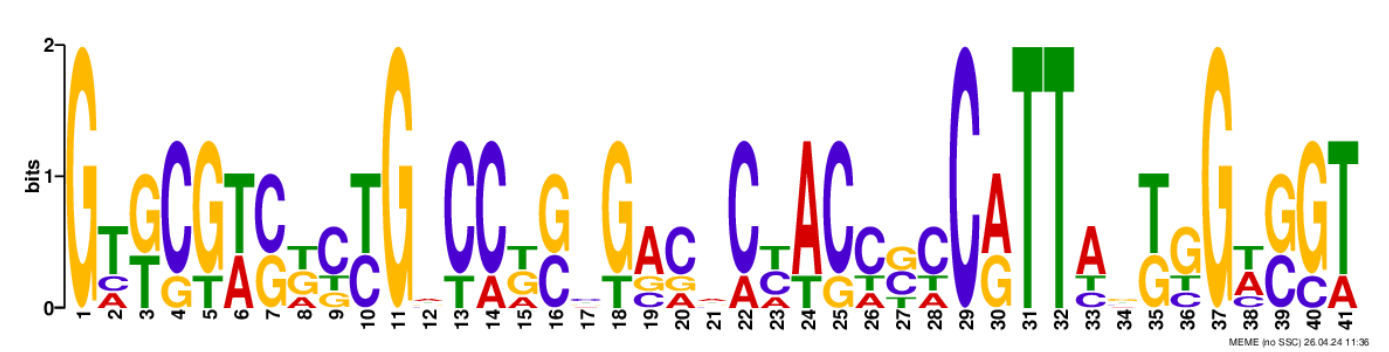

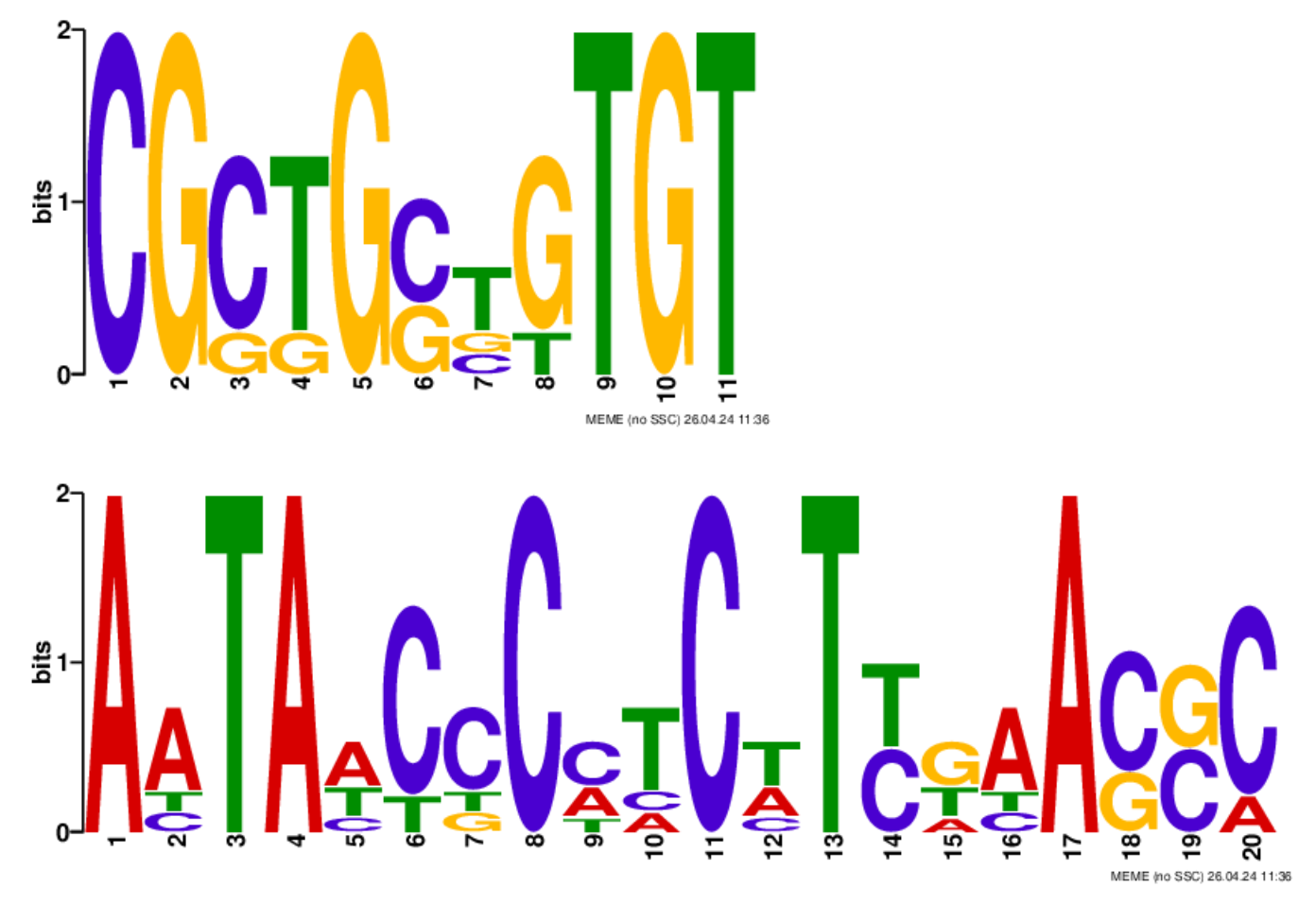

Наименьшим e-value обладает третий мотив. Выпишем для него регулярное выражение в Jalview-нотации: A[ATC]TA[ATC][CT][CTG]C[CAT]{2}C[CAT]T[CT][GTA][CAT]A[CG]{2}[CA]

Выдачу MEME я поместил в директорию meme out; приятного просмотра!

## Запуск FIMO

Поиск мотива в положительном и отрицательном контролях был выполнен с помощью команд:

```
fimo --norc -motif AATAWCCCMTCWTYKAASSC -thresh 0.001 ./meme_out/meme.txt
test.fa
```

```
fimo --norc -motif AATAWCCCMTCWTYKAASSC -thresh 0.001 ./meme_out/meme.txt
negative.fa
```
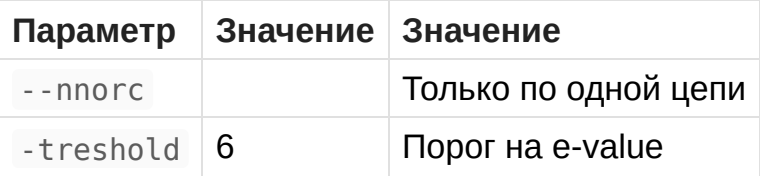

Чтобы нам было удобно анализировать результаты запусков с разными значениями порога, посмотрим, сколько всего последовательностей в файлах, на которых мы будем запускать fimo:

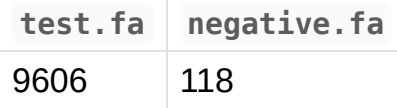

Теперь, опять-таки, таблично, опишем, как количество находок для каждого из файлов зависит от порога на e-value:

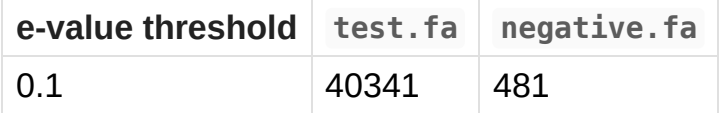

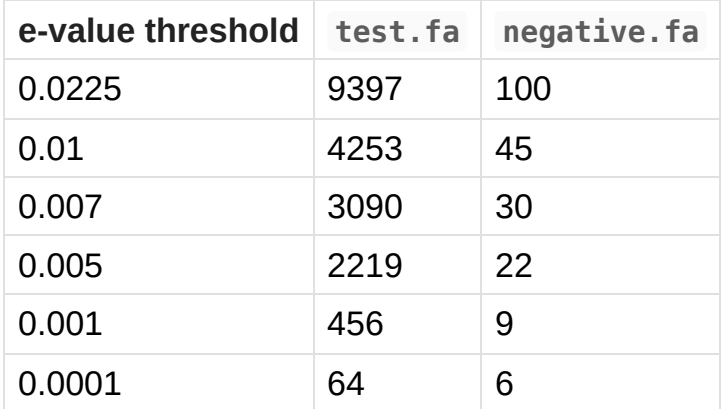

Из таблицы нам видно, что наиболее оптимальным порогом на e-value из рассмотренных является 0.001, поскольку при нём возникает адекватное (когда мы нашли что-то промоторное в том, что промотором не является), а находок среди последовательностей, которые были отобраны как промоторы, достаточно. Почему достаточно? - спросите вы, - у нас ведь в положительном контроле более 9000 промоторных последовательностей! Тут нужно обратить внимание на результаты запуска MEME : в мотив, который мы искали при запуске FIMO , вносят вклад всего 6 последовательностей из 118 в train.fa (5%). Поэтому, если процедура получения train.fa и test.fa идентична, можно ожидать, что рассмотренному мотиву среди 9606 последовательностей теста тоже около 5%. При пороге на evalue мы это и видим: получается 456 находок, чуть меньше ожидаемых 480.

Находки FIMO при пороге 0.001 лежат в директориях: fimo test out и [fimo\\_negative\\_out](https://kodomo.fbb.msu.ru/~a.k.rybakov/term4/fimo_negative_out) .